Prof. Dr. Knut Reinert Kathrin Trappe René Rahn Kathleen Gallo Thomas Krannich

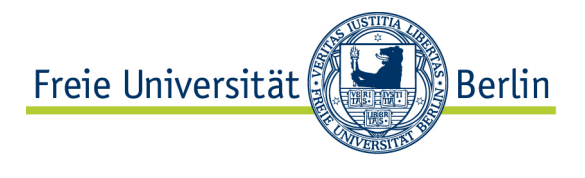

Institut fur Informatik ¨ AG Algorithmische Bioinformatik

## Algorithmen und Datenstrukturen in der Bioinformatik Zweite Praktikumsaufgabe WS 12/13

Abgabe Montag, 07.01., 15:00 Uhr

## Read-Mapping mit QUASAR

Implementieren Sie ein Programm zum schnellen Finden von semi-globalen Alignments zwischen genomischen Reads und einer genomischen Sequenz T. Dazu soll ihr Programm folgende Schritte ausführen:

- a) Einlesen der Sequenz T und der Reads aus Dateien (als Vorlage gegeben)
- b) Erzeugen eines  $q$ -gram Index über  $T$
- c) Für jeden Read
	- i) Zählen der überlappenden  $q$ -gramme des Reads in Blöcken von T
	- ii) Sammeln der Blöcke in T, die mit dem Read mindestens  $t$  q-gramme gemein haben
- d) Verifizieren der gesammelten Block-Read-Paare, indem der jeweilige Read semiglobal gegen den Block aligniert wird.
- e) Ausgeben der Textendpositionen von Alignments mit höchstens  $k$  Edit-Fehlern in eine Ausgabedatei. Pro Block-Read-Paar soll nur ein bestes Alignment ausgegeben werden.

Hinweise:

- Das zugrundeliegende Alphabet ist  $\Sigma = \{A, C, G, T\}.$
- Reads sind kurze Sequenzen der Länge 36–400. Hier haben alle Reads dieselbe Länge.
- Setzen Sie  $w = Readlänge$ ,  $b = 2w$  und  $q = 10$  in QUASAR. S entspricht einem Read und D der genomischen Sequenz.
- Ein semi-globales Alignment aligniert einen ganzen Read gegen einen Teil von T. Passen Sie den Needleman-Wunsch Algorithmus entsprechend an.
- Als erstes Argument erhält ihr Programm den Dateinamen der genomischen Sequenz, als zweites den Dateinamen der Reads, als drittes die erlaubte Fehlerzahl k und als viertes den Dateinamen der Ausgabedatei
- Die genomische Sequenz steht in einer Zeile in der Datei, die Datei mit den Reads enthält pro Zeile genau einen Read. In der Ausgabedatei stehen Zeilen in der Form ReadSequenz,TextEndPosition,Fehlerzahl.
- Die Code-Vorlagen finden Sie unter [https://svn.imp.fu-berlin.de/aldabi/](https://svn.imp.fu-berlin.de/aldabi/WS12/material/aufgabe5) [WS12/material/aufgabe5](https://svn.imp.fu-berlin.de/aldabi/WS12/material/aufgabe5).

Beispiel:

• Datei mit genomischer Sequenz:

## AAGATTACATTTTTAAAAAAAAAACAATTT

• Datei mit Reads:

GATACA **CATTTT** 

• Ausgabedatei:

GATACA,8,1 CATTTT,13,0 CATTTT,29,1

Bewertung:

- Diese Aufgabe wird mit der doppelten Punktzahl bewertet.
- Die Gruppe mit der schnellsten Lösung (auf einem Rechner mit 8 Kernen) erhält Ruhm und Ehre und einen Riesen-Schoko-Weihnachtsmann. Beachten Sie die Praktikumshinweise unter <https://www.mi.fu-berlin.de/w/ABI/AlDaBiWS12>.